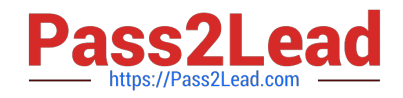

# **1Z0-419Q&As**

Implementation Application Development Framework

# **Pass Oracle 1Z0-419 Exam with 100% Guarantee**

Free Download Real Questions & Answers **PDF** and **VCE** file from:

**https://www.pass2lead.com/1z0-419.html**

100% Passing Guarantee 100% Money Back Assurance

Following Questions and Answers are all new published by Oracle Official Exam Center

**C** Instant Download After Purchase **83 100% Money Back Guarantee** 

- 365 Days Free Update
- 800,000+ Satisfied Customers

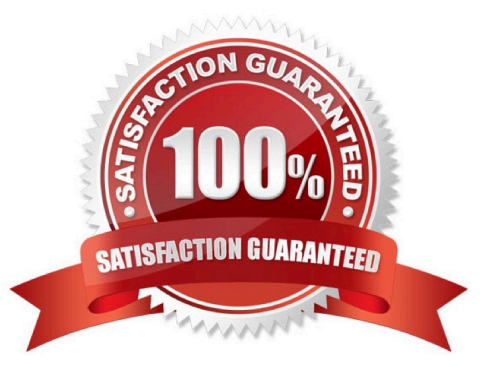

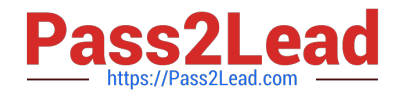

#### **QUESTION 1**

#### View the Exhibit

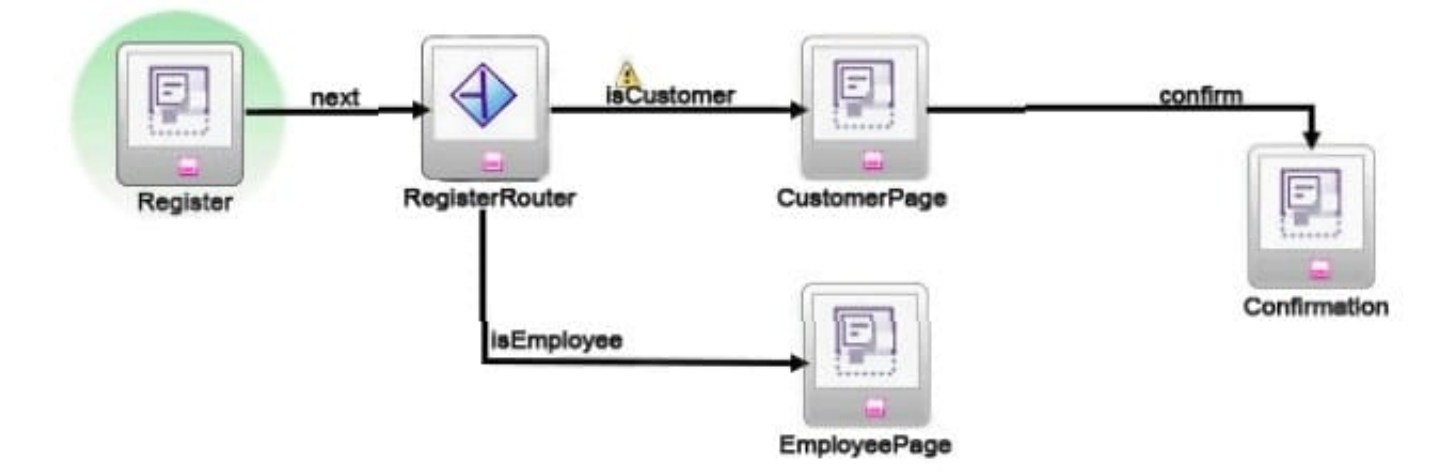

Which two modifications would you make in the task flow so that RegisterRouter displays the appropriate page depending on the user type and subsequently displays the confirmation page? (Choose two.)

- A. Define the isCustomer outcome in RegisterRouter
- B. Create a global control flow rule pointing to CustomerPage
- C. Create a control flow rule from EmployeePaqe to Confirmation
- D. Change the default activity from Register to RegisterRouter.
- E. Set the isEmployee outcome to #{FALSE}.

#### Correct Answer: AB

#### **QUESTION 2**

Where could you write code to change the color of a JSF input text component if the value of the salary field on the same page is higher than a fixed value? (Choose the best answer.)

- A. in a backing bean
- B. in the validation for the view object\\'s salary attribute
- C. in the CSS file that defines the skin for the application
- D. in a custom validator defined at the field level

```
Correct Answer: D
```
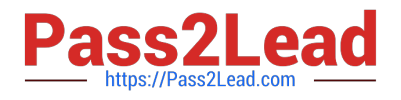

#### **QUESTION 3**

Which two statements describe the characteristics of a view object?

A. it represents a row in the specified database table.

- B. it represents an association between two entity objects.
- C. it encapsulates a SQL query and simplifies working with data from a database.
- D. it allows data to be ordered based on an ORDER clause.
- E. it must include every attribute defined in an underlying entity object.

Correct Answer: D

#### **QUESTION 4**

Which two statements are true about developing applications for different clients? (Choose two.)

A. ADF can be used to build web applications for mobile devices that have browsers, such as tablets and smart phones.

B. ADF Business Components need to be developed uniquely depending on the type of client accessing them.

C. ADF can be used to build applications where Microsoft Excel is the Ul client.

D. it is necessary to develop completely different applications for mobile browsers, desktop browsers, and other clients.

E. ADF can be used to deploy server-based web applications as native mobile device applications.

Correct Answer: AC

#### **QUESTION 5**

View the Exhibit You have defined a compare validation rule on the CommissionPct attnbute of the Employees entity object such that Commission must be greater than zero. How would you define that the validation rule applies only to those with the Jobld "SA\_MAN" using the declarative features of ADF Business Components? (Choose the best answer.)

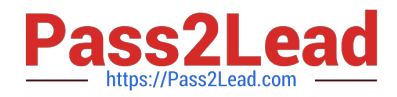

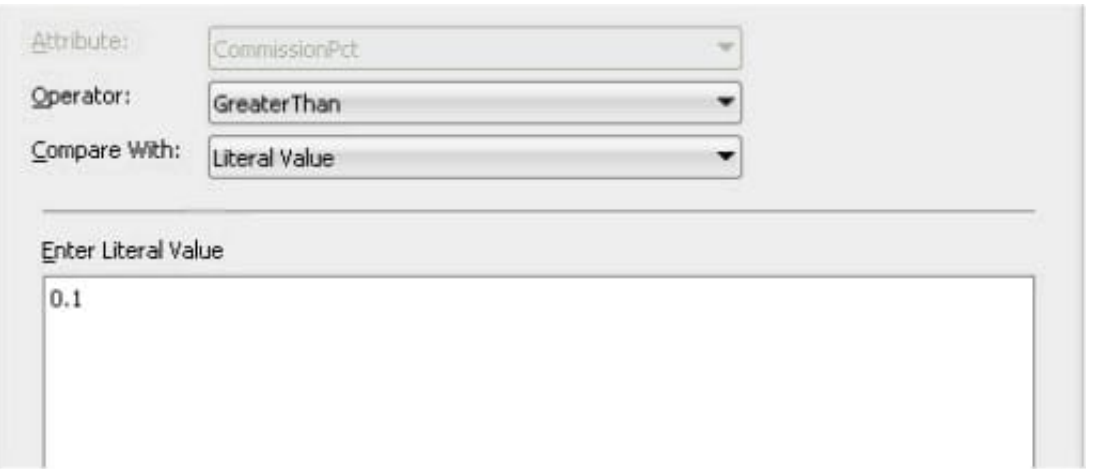

A. Remove the current validator and, instead, write a method validator in Java and use an if statement to check the value of JoblD.

B. Remove the current validator and, instead, write a script validator using Groovy and use an if statement to check the value of JoblD.

C. Remove the current validator and, instead, write a regular expression validator to check the value of JobID

D. The entity object has a Validation Execution tab and you use this to set a conditional execution expression Jobld = "SA\_MAN".

E. Change the literal value in the current validation rule to be if Jobld = SA\_MAN then return 0.1 else return null.

Correct Answer: B

#### **QUESTION 6**

To deploy an application, select the application drop-down and choose Deploy. In the resulting dialog box, select Deploy to EAR file to cor Deploy to Application Server to choose the best answer.)

A. create a file to deploy to using WLST or Ant scripts; deploy an application to a managed server

- B. deploy an application to a predefined application server; deploy a JAR file to a predefined application server
- C. create a file to deploy to a clustered server; deploy an application to a third-party application server
- D. deploy to the Integrated WebLogic server: deploy to a clustered server
- E. create a file to deploy to a clustered server; deploy an application using Enterprise Manager

Correct Answer: A

#### **QUESTION 7**

Which three objects can the Create business Components from I ables" wizard create? (Choose three.)

A. query-based view objects based on database tables

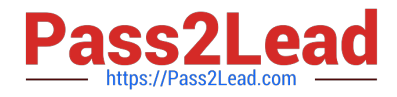

- B. application module
- C. entity objects based on database tables
- D. entity object Java classes
- E. application module Java classes
- F. nested application modules

Correct Answer: ABC

#### **QUESTION 8**

A backing bean for a page must hold its value over multiple requests for the current user. Which three bean scopes are applicable? (Choose three.)

- A. requestScope
- B. backingBeanScope
- C. viewScope
- D. pageFlowScope
- E. sessionScope
- F. applicationScope
- Correct Answer: CDE

#### **QUESTION 9**

you nave wnnen a uroovy vanaaiion expression ror me tmpioyees enuiy ODjea. now wouia you customize ine error message to snow rne vaiue 01 rne LastName attribute as all uppercase? (Choose the best answer.)

- A. Add a token to the validation error message and define the token value as LastName toUpperCase().
- B. Add a token to the validation error message and define the token value as adf.object.hints toUpperCase.
- C. Add a token to the validation error message and define the token value as adf.object.hints value toUpperCase
- D. Manually change the error string in the ModelBundle.properties file to be uppercase.
- E. insert adf error raise ("" + LastName tollpperCaseO) into the validation code as part of the failure processing.

Correct Answer: E

#### **QUESTION 10**

Which two statements are true about attribute value bindings? (Choose two.)

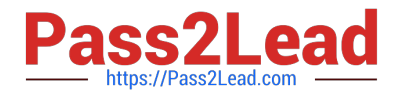

A. Multiple Ul components can reference the same attribute value binding.

B. An attribute value binding can be created only by dragging and dropping a data control attribute onto a page.

C. Each data control attnbute can have only one attnbute value binding.

D. An ADF Faces inputText and an outputText component displaying the same attribute value would typically use separate bindings.

E. Creating an attnbute value binding by dragging and dropping from the Data Controls window references, by default, an attribute value in the current row in the collection.

Correct Answer: CD

#### **QUESTION 11**

Which three statements are true about using a dvt; map component on a page? (Choose three.)

- A. You need to define a connection to a server that provides map images.
- B. You can use an exact street address to show a point theme.
- C. There is no way to display the distance between two points on a map.
- D. You can modify the icon used to represent a point on a map.

Correct Answer: A

#### **QUESTION 12**

The EmployeesVO view object is based on the Employees table and includes a Deptld attribute.

However, Deptld is not really meaningful to the end user and so, for each employee returned by EmployeesVO. you need to show the correct DepartmentName, which comes from the Departments table and is referenced by the EmployeesVO Deptld attribute.

How can you achieve this behavior by using the declarative features of ADF Business Components? (Choose the best answer.)

A. Add a transient attribute to EmployeesVO and set its value to select DepartmentName from Departments where Deptld = EmployeesView.Deptld

B. Create a database view to join the Departments and Employees tables and base the view object on that view.

C. Define that EmployeesVO is also based on the Departments entity object. Then select "Add attribute from entity" in the EmployeesVO view object and select DepartmentName from the Departments entity object.

D. For the EmployeesVO view object, select the query and add WHERE Employees DEPARTMENTJD = Departments.DEPARTMENTJD

E. Add a transient attribute called DepartmentName in the view object and, in the ViewRowlmpI class, override the getDepartmentName() accessor to: return (String) getAttributelnternal (DEPARTMENTNAME);

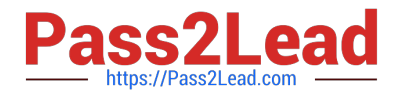

Correct Answer: A

# **QUESTION 13**

Which option is not supported by an af:table component? (Choose the best answer)

- A. turning off filtering for specific columns
- B. grouping two columns under a single title
- C. expandable area for each row
- D. nested af:table for each row
- E. automatically switching a row to edit when the user clicks a row
- F. multiple row selection
- Correct Answer: C

### **QUESTION 14**

View the Exhibit

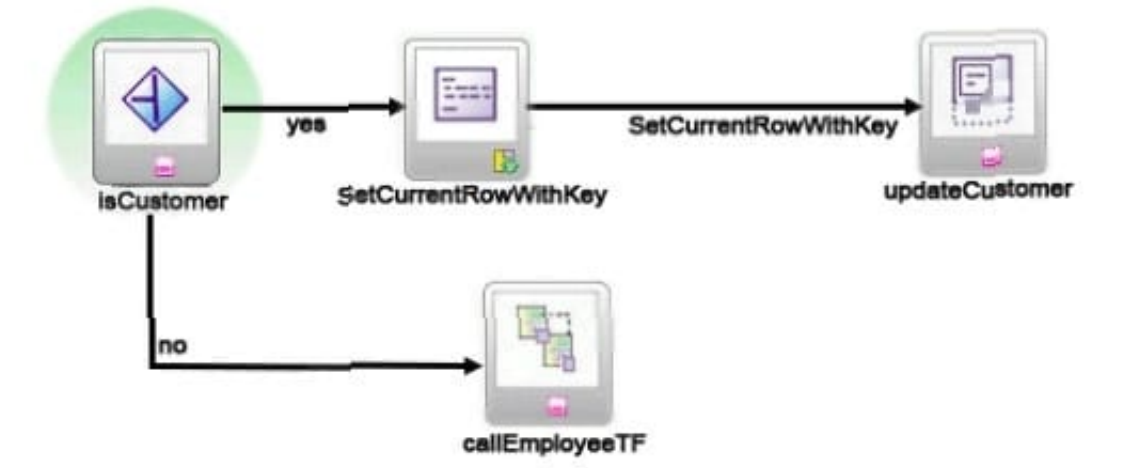

What does the SetCurrentRowWithKey activity do for this task flow? (Choose the best answer.)

- A. calls a method
- B. calls the updateCustomer page
- C. determines whether the user is navigated to the updateCustomer or callEmployeeTF activity
- D. displays a pop-up that allows the user to enter a value for the current row

Correct Answer: B

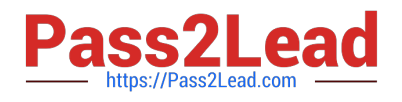

## **QUESTION 15**

you access a page in your auh application mat reters to Dinaings caning auh business components.

Which statement is true at run time about the ADF Business Component application module? (Choose the best answer.)

A. An application module is automatically instantiated (or each user session and allocated to that user for the life of their session.

B. The programmer must instantiate an application module in a JSF managed bean and carry the application module for the life of the user session.

C. One application module bean is instantiated and shared by all user sessions.

D. An application module instance is checked out of the application module pool and given to the user session for at least that request, or longer depending

Correct Answer: A

[1Z0-419 Practice Test](https://www.pass2lead.com/1z0-419.html) [1Z0-419 Study Guide](https://www.pass2lead.com/1z0-419.html) [1Z0-419 Braindumps](https://www.pass2lead.com/1z0-419.html)